# RAWALPINDI MEDICAL UNIVERSITY RAWALPINDI

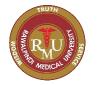

Main University Campus, Tipu Road, Rawalpindi Phone No: 051-9230050-4 Ext: 114

Controller of Examinations

# APPLICATION FOR VIEWING THE ANSWER BOOKS

| 1. Name of Applicant:                                       |                          |
|-------------------------------------------------------------|--------------------------|
| 2. Father's Name:                                           |                          |
| 3. Examination:                                             |                          |
| 4. Roll No                                                  | Registration No          |
| 5. Name of Institute/College:                               |                          |
| 6. Subjects/ Blocks for which paper viewing is applied for: |                          |
|                                                             |                          |
|                                                             |                          |
| 7. Amount Paid: Bai                                         | nk Challan No            |
| 8. Contact No                                               | Copy of DMC Attached     |
| 9. Mailing Address                                          |                          |
| 10. Result Declared ON:                                     | Application Submitted ON |
| 11. Photocopy of CNIC/ Institute card attached:             |                          |
| 12. Amount Paid: Rs. 7000/- (Per Subject/Block)             |                          |

### Signature of Applicant

### Note:

- ❖ Only the applicant can see his/her answer book and MCQ response form. No other person is allowed.
- ❖ Applicant must produce his/her CNIC/ Institute Card.
- ❖ At time of viewing, it is mandatory to fill the feedback form.
- ❖ The paper would be showing from behind the glass screen.
- No electronic device is allowed.
- ❖ The viewing process shall be recorded and supervised by the officials from the examination department.
- ❖ The purpose of viewing of answer books and MCQ response form is only to identify one's own material and to verify that no script/leaflet is missing.
- ❖ Prescribed Time (15 minutes) has been given to view the paper.
- ❖ The Application for paper viewing would only be entertained within 10 days of the declaration of the result.

### Forwarded by the Principal/Dean

Name & Signature of the Principal/Dean (with stamp)